# **Integrazione con Alfresco**

## **Introduzione**

L'integrazione con Alfresco avviene mediante l'interfaccia AlfCity, una Servlet Java che si occupa del dialogo verso il motore di Alfresco e riespone dei servizi REST.

La classe, oltre ai metodi relativi ai client, ha anche i seguenti:

- *getErrCode*: codice di errore (0=nessun errore; <>0 = errore)
- *getMessage*: messaggio di risposta
- *getHttpStatus*: stato http della chiamata

### **Parametri di configurazione del modulo**

- *host*: Nome host
- *path*: Percorso servlet

## **Elenco dei servizi**

### **contentByUUID**

Restituisce contenuto documento in funzione dell'UUID. Parametri in ingresso:

*uuid*: chiave del documento su Alfresco

Valore di ritorno: Se esito positivo, binary che corrisponde all'UUID specificato; altrimenti null

#### **countQuery**

Conta documenti in Alfresco, in funzione dei criteri di ricerca impostati. Parametri in ingresso:

- *docType*: tipo di documento
- *codEnte*: Codice Ente (Corrisponde alla cartella di Alfresco)
- *codAoo*: Codice AOO (Corrisponde alla cartella di Alfresco)
- *aspects*: array degli aspetti ricercati
- *props*: array delle proprietà (chiave→valore) da ricercare
- *fullText*: stringa per ricerca full text

Valore di ritorno: Numero di elementi che soddisfano i criteri di ricerca

#### **countQueryAll**

Conta documenti in Alfresco, in funzione dei criteri di ricerca impostati (ricerca libera). Parametri in ingresso:

- *docType*: tipo di documento
- *codEnte*: Codice Ente (Corrisponde alla cartella di Alfresco)
- *codAoo*: Codice AOO (Corrisponde alla cartella di Alfresco)
- *aspects*: array degli aspetti ricercati
- *props*: array delle proprietà (chiave→valore) da ricercare
- *fullText*: stringa per ricerca su tutti i metadati e full text

Valore di ritorno: Numero di elementi che soddisfano i criteri di ricerca

#### **deleteDocumentByUUID**

Cancella documento in funzione dell'UUID specificato Parametri in ingresso:

*uuid*: chiave del documento su Alfresco

Valore di ritorno: -

#### **initEnv**

Attualmente non gestito.

#### **insertDocument**

Inserimento di un documento in Alfresco con metadati. Parametri in ingresso:

- *docType*: tipo di documento
- *place*: percorso Alfresco dove memorizzare il documento
- *fileName*: nome file
- **mimeType**: mime type (Es.: application/xml)
- *content*: contenuto del file
- *aspects*: array degli aspetti presenti sul documento
- *props*: array delle proprietà del documento

Valore di ritorno: Se esito positivo, UUID del documento aggiunto; altrimenti stringa vuota

### **placeByUUID**

Restituisce percorso logico del documento in Alfresco, in funzione della chiave unica specificata.

Parametri in ingresso:

*uuid*: chiave del documento su Alfresco

Valore di ritorno: Se esito positivo, percorso logico che corrisponde all'UUID specificato; altrimenti stringa vuota.

#### **query**

Ricerca documenti in Alfresco. Parametri in ingresso:

- *docType*: tipo di documento
- *codEnte*: Codice Ente (Corrisponde alla cartella di Alfresco)
- *codAoo*: Codice AOO (Corrisponde alla cartella di Alfresco)
- *aspects*: array degli aspetti ricercati
- *props*: array delle proprietà (chiave→valore) da ricercare
- *fullText*: stringa per ricerca full text
- *page*: Pagina inizio ricerca (0=prima pagina)
- *blockSize*: Dimensione blocco (0=carica tutto)

Valore di ritorno: Se esito positivo, array dei risultati che soddisfano i criteri di ricerca; altrimenti array vuoto

#### **queryAll**

Ricerca libera di documenti in Alfresco. Parametri in ingresso:

- *docType*: tipo di documento
- *codEnte*: Codice Ente (Corrisponde alla cartella di Alfresco)
- *codAoo*: Codice AOO (Corrisponde alla cartella di Alfresco)
- *aspects*: array degli aspetti ricercati
- *props*: array delle proprietà (chiave→valore) da ricercare
- *fullText*: stringa per ricerca full text. Se valorizzata, cerca in tutti i metadati.
- *page*: Pagina inizio ricerca (0=prima pagina)
- *blockSize*: Dimensione blocco (0=carica tutto)

Valore di ritorno: Se esito positivo, array dei risultati che soddisfano i criteri di ricerca; altrimenti array vuoto

#### **queryByUUID**

Ricerca documento in Alfresco per chiave. Parametri in ingresso:

*uuid*: chiave del documento su Alfresco

Valore di ritorno: Se esito positivo, documento che corrisponde all'UUID specificato; altrimenti array vuoto

### **saveCustomModel**

Attualmente non gestito.

### **updateDocumentContent**

(Metodo deprecato) Aggiornamento metadati Alfresco. Parametri in ingresso:

- *uuid*: UUID documento
- *content*: Contenuto del file
- *fileName*: Nome file
- *mimeType*: mime type (Es.: application/xml)

Valore di ritorno: -

### **updateDocumentMetadata**

Aggiornamento metadati Alfresco. Parametri in ingresso:

- *uuid*: UUID documento
- *docType*: tipo di documento
- *aspects*: array degli aspetti presenti sul documento
- *props*: array delle proprietà del documento

Valore di ritorno: -

#### **version**

Restituisce versione libreria. Parametri in ingresso: - Valore di ritorno: Array con i seguenti campi:

- *ESITO*: 0=Nessun errore; >0 = Errore
- *MESSAGGIO*: Se esito positivo, versione libreria; altrimenti, messaggio di errore

### **Esempi di utilizzo**

#### **Ricerca**

```
$alfcityClient = new itaAlfcityClient();
$aspects = array();
$props = array('stato flusso' \Rightarrow 1,
);
$result = $alfcityClient->query(DOC_TYPE, COD_ENTE, COD_AOO, $aspects,
$props);
if ($alfcityClient->getErrCode() == 0 && $alfcityClient->getHttpStatus() ==
200) {
     Out::msgInfo("dump", print_r($result, true));
} else {
     Out::msgStop("Errore", $alfcityClient->getErrCode() . ' - ' .
$alfcityClient->getMessage());
}
```
### **Inserimento**

```
$alfcityClient = new itaAlfcityClient();
$fileName = 'prova.pdf';
$mimeType = 'application/pdf';
$contentString = file_get_contents('C:/Test/prova.pdf');
file_put_contents('C:\\temp\\documento.pdf', $contentString);
$aspects = array(
    'asp prot' \implies 0,
    'asp fasc' \implies 0,
    'asp com' \Rightarrow 1,
);
$props = array( 'com_ente' => 'Ente Test',
     'com_aoo' => 'Aoo Test',
    'com area cityware' => 'A',
    'com modulo cityware' \Rightarrow 'PI',
     'com_codice_ipa' => 'Ipa Test',
     'com_descrizione' => 'Documento inserito da itaEngine',
     'com_organigramma_corrente' => '1.2 Ufficio Protocollo',
     'com_ruolo_corrente' => 'Responsabile Protocollo',
     'com_utente_login' => 'MROSSI',
);
$result = $alfcityClient->insertDocument(DOC_TYPE, ALFRESCO_PLACE,
$fileName, $mimeType, $contentString, $aspects, $props);
if ($alfcityClient->getErrCode() == 0 && $alfcityClient->getHttpStatus() ==
200) {
     Out::msgInfo("dump", print_r($result, true));
} else {
     Out::msgStop("Errore", $alfcityClient->getErrCode() . ' - ' .
$alfcityClient->getMessage());
}
```
#### From: <https://wiki.nuvolaitalsoft.it/>- **wiki**

Permanent link: **[https://wiki.nuvolaitalsoft.it/doku.php?id=sviluppo:integrazione\\_alfresco](https://wiki.nuvolaitalsoft.it/doku.php?id=sviluppo:integrazione_alfresco)**

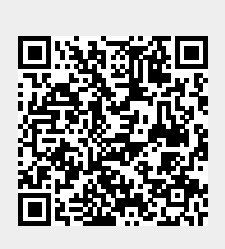

Last update: **2018/03/19 10:45**